# **nova\_ci - Feature #18859**

# **Adding support for checking out svn branches**

01/31/2018 03:19 PM - Pengfei Ding

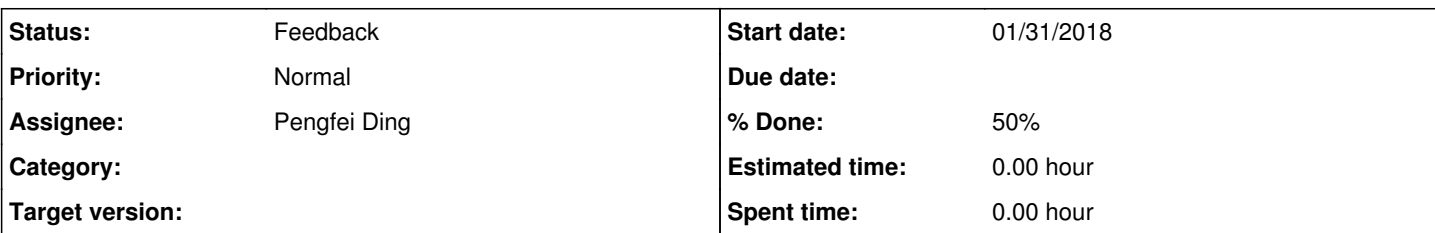

## **Description**

At the moment, the ci test checks out packages from the <http://cdcvs.fnal.gov/subversion/novaart.pkgs.svn/tags/>directory for a given svn tag.

We want to use the CI test for a new branch, so it would be great if the ci test can check out packages from <http://cdcvs.fnal.gov/subversion/novaart.pkgs.svn/branches>directory too.

The desired feature would end up like:

In addition to 'trigger --revisions "novaart.pkgs.svn@S16-03-04' which runs ci tests on the tag "S16-03-14", we want a 'trigger --revisions-branch "novaart.pkgs.svn@S16-03-04"'. It would also be great if the current "--revisions" can be aliased to "--revisions-tag".

### **History**

### **#1 - 01/31/2018 03:49 PM - Pengfei Ding**

Note, when using branches, the "upadte-release" command should add "--branch" option. Examples can be found at

[https://cdcvs.fnal.gov/redmine/projects/novaart/wiki/Installing\\_a\\_local\\_copy\\_of\\_NOvASoft\\_and\\_the\\_external\\_products#3-releaseND-Development-or](https://cdcvs.fnal.gov/redmine/projects/novaart/wiki/Installing_a_local_copy_of_NOvASoft_and_the_external_products#3-releaseND-Development-or-releaseND_Test)[releaseND\\_Test](https://cdcvs.fnal.gov/redmine/projects/novaart/wiki/Installing_a_local_copy_of_NOvASoft_and_the_external_products#3-releaseND-Development-or-releaseND_Test)

## **#2 - 01/31/2018 04:19 PM - Vito Di Benedetto**

*- Status changed from New to Work in progress*

## **#3 - 01/31/2018 05:48 PM - Vito Di Benedetto**

*- % Done changed from 0 to 50*

The checkout CI phase in nova\_ci workflow "NOvA\_CI\_SRT" has been updated with support to test novaart.pkgs.svn branches.

To do that you need to use the trigger "--revisions" option. A basic example to trigger a NOvA CI build to test the branch "S16-03-14" is

trigger --revisions "novaart.pkgs.svn@S16-03-04"

The current implementation assumes that whenever you uses the "--revisions" option, you are requiring to test a branch. This excludes the possibility to test tags. But I think the code used to create a tag has already been tested previously.

Please, trigger some test NOvA CI build to check if this implementation works as expected.

#### **#4 - 01/31/2018 06:08 PM - Pengfei Ding**

Thanks Vito. I've triggered the test #4329 with trigger --build-delay 0 --ci-tests "ci\_raw2root\_fd\_t00\_regression\_test\_novasoft" --revisions "novaart.pkgs.svn@art2root6-integration-trunk" Triggering CI build

It does check out the novaart pacakges from a branch.

[https://buildmaster.fnal.gov/job/nova\\_ci/4329/](https://buildmaster.fnal.gov/job/nova_ci/4329/)

Build #4322 was the one triggered with the same command, but before the "branch" feature was added. So looking at the console output, there were no novaart packages checked out.

[https://buildmaster.fnal.gov/job/nova\\_ci/4322/label\\_exp=SLF6,label\\_exp2=swarm/console](https://buildmaster.fnal.gov/job/nova_ci/4322/label_exp=SLF6,label_exp2=swarm/console)

### **#5 - 01/31/2018 06:10 PM - Pengfei Ding**

I took it back. I still saw it was trying to checkout from the tags subdirectory.

svn: URL 'http://cdcvs.fnal.gov/subversion/novaart.pkgs.svn/tags/art2root6-integration-trunk/SRT\_NOVA' doesn't exist

Was looking at the build #4322, instead of #4329.

#### **#6 - 01/31/2018 06:26 PM - Vito Di Benedetto**

I think there is still something to update in the "build" CI phase. Maybe the "source setup/setup\_nova.sh" needs a different set of options for a branch?

#### **#7 - 01/31/2018 06:46 PM - Pengfei Ding**

Yes. I think It is trying to do a srt setup and set the SRT\_PUBLIC\_CONTEXT to /cvmfs/nova.opensciencegrid.org/novasoft/slf6/novasoft/releases/\$BRANCH\_NAME

For tagged release, we always have one release with the same tag name under /cvmfs/nova.opensciencegrid.org/novasoft/slf6/novasoft/releases/ ; but we do not have that there for branches.

If the srt\_setup was successful, it should have SRT\_PUBLIC\_CONTEXT set and find the novasoft\_build from:

\${SRT\_PUBLIC\_CONTEXT}/SRT\_NOVA/scripts/novasoft\_build

#### **#8 - 01/31/2018 06:50 PM - Pengfei Ding**

We need to create a second "build" step, which, instead of calling novasoft\_build from \${SRT\_PUBLIC\_CONTEXT}/SRT\_NOVA/scripts/, call it from

/cvmfs/nova.opensciencegrid.org/novasoft/slf6/novasoft/releases/development/SRT\_NOVA/scripts/novasoft\_build

### **#9 - 02/01/2018 10:13 AM - Vito Di Benedetto**

Currently for the build setup step the CI runs the command below:

source \${WORKSPACE}/setup/setup\_nova.sh -r \${moduleVers:-development} -b "\${NOVA\_QUALS}" -6 "\${WORKSPACE}" -e "/cvmfs/nova.opensciencegrid.org/externals:/grid/fermiapp/products/common/db:/grid/fermiapp/products/nova/externals"

where, in the case of the "art2root6-integration-trunk" branch, "\${moduleVers:-development}" is expanded to "art2root6-integration-trunk" and \${NOVA\_QUALS} is expanded to "maxopt"

Then for the actual build, the CI runs the command:

\${SRT\_PUBLIC\_CONTEXT}/SRT\_NOVA/scripts/novasoft\_build -rel \${moduleVers:-development} -p \${N} -failonerror

where, again, \${moduleVers:-development} in this case is expanded to "art2root6-integration-trunk"

Other than replace, as you suggested, "\${SRT\_PUBLIC\_CONTEXT}/SRT\_NOVA/scripts/novasoft\_build" with "/cvmfs/nova.opensciencegrid.org/novasoft/slf6/novasoft/releases/development/SRT\_NOVA/scripts/novasoft\_build", is there anything else to be updated?

I'm running the novaart build procedure interactively to make sure that all the steps are working properly.

## **#10 - 02/06/2018 11:49 AM - Vito Di Benedetto**

*- Status changed from Work in progress to Feedback*

*- Target version set to v1\_6\_0\_RC*

In order to get the "build" CI phase to work, Pengfei pointed out that it is needed to create an empty base release with the required branch name and push to cvmfs.

#### **#11 - 02/19/2018 03:05 PM - Vito Di Benedetto**

*- Target version changed from v1\_6\_0\_RC to v1\_6\_0*

## **#12 - 03/20/2018 08:01 PM - Vito Di Benedetto**

- *Assignee changed from Vito Di Benedetto to Pengfei Ding*
- *Target version deleted (v1\_6\_0)*

Assigned the ticket to Pengfei for his part of the work to create the empty base release with the required branch name and push it to cvmfs.